## **Explore reference in detail**

01/31/2024 1:44 pm FST

The references in Sage's answers refer to the InsightStore questions from which the data is sourced.

My query was, What percentage of millennials in New York City prefer online shopping over in-store shopping? The response I received included ten reference links. When I click on Explore reference in detail, I see this dropdown:

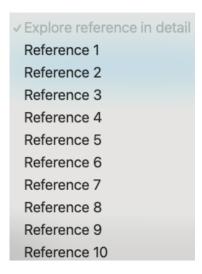

When I select *Reference* 1, Sage replies to let me know she's fetching data. Then, she responds with the text of that question and a detailed summary of the answers from our respondents.

[checkbox 3841] In What Ways Have You Purchased Products From Retailers In The Last 3 Months? (please Select All That Apply.) - ANSWER: Online Via Retailer's Mobile App\* Vs \*what Is Your Parental Status?

\_Timeview\_: \*[checkbox 3841] In What Ways Have You Purchased Products From Retailers In The Last 3 Months? (please Select All That Apply.) - ANSWER: Online Via Retailer's Mobile App\*

From July to October 2023, the data shows a slight decrease in the percentage of respondents who purchased products from retailers via a mobile app. In July, 25.1% did so, decreasing to 23.6% in October. Meanwhile, the percentage of respondents not using the mobile app increased from 74.9% to 76.4%.

The answer includes a timeview chart:

[Checkbox 3841] In what ways have you purchased products from retailers in the last 3 months? (Plea se select all that apply.) - ANSWER: Online via retailer's mobile app

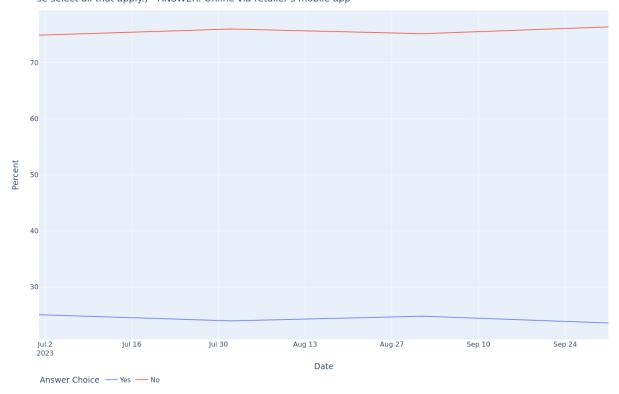

The chart is followed by more analysis:

## \_Timeview\_: \*What Is Your Parental Status?\*

From July to October 2023, the percentage of respondents identifying as parents slightly increased from 38.9% to 39.5%. Those identifying as grandparents also slightly increased from 25.9% to 26.4%. However, respondents who identified as neither decreased from 35.1% to 34.1%.

## Question Compare

- The data was collected from 21st July 2023 to 19th October 2023.
- 24% of the respondents have purchased products from retailers online via the retailer's mobile app in the last 3 months.
- Among those who purchased online via the mobile app, 12% are parents, 5% are grandparents, and 7% are neither.
- 76% of respondents have not made purchases via a retailer's mobile app in the last 3 months.
- Among those who did not make purchases via the mobile app, 28% are parents, 23% are grandparents, and 25% are neither.

And finally, you can use the Go button to get even more details from the InsightStore.

## View more details in the InsightStore.

Go